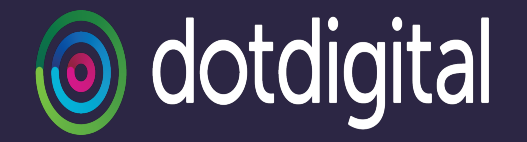

## SMS 101 for email pros

## October 2023

Tanya Plaza

Deliverability & Messaging Operations Director

Tam Bond (she/they)

Head of Messaging **Operations** 

## $\gg$   $\gg$

- 1. Message creation
- 2. Sending number
- 3. Network connection
- 4. Receiving number
- 5. Message -> network
- 6. Delivery to handset
- 7. Reporting

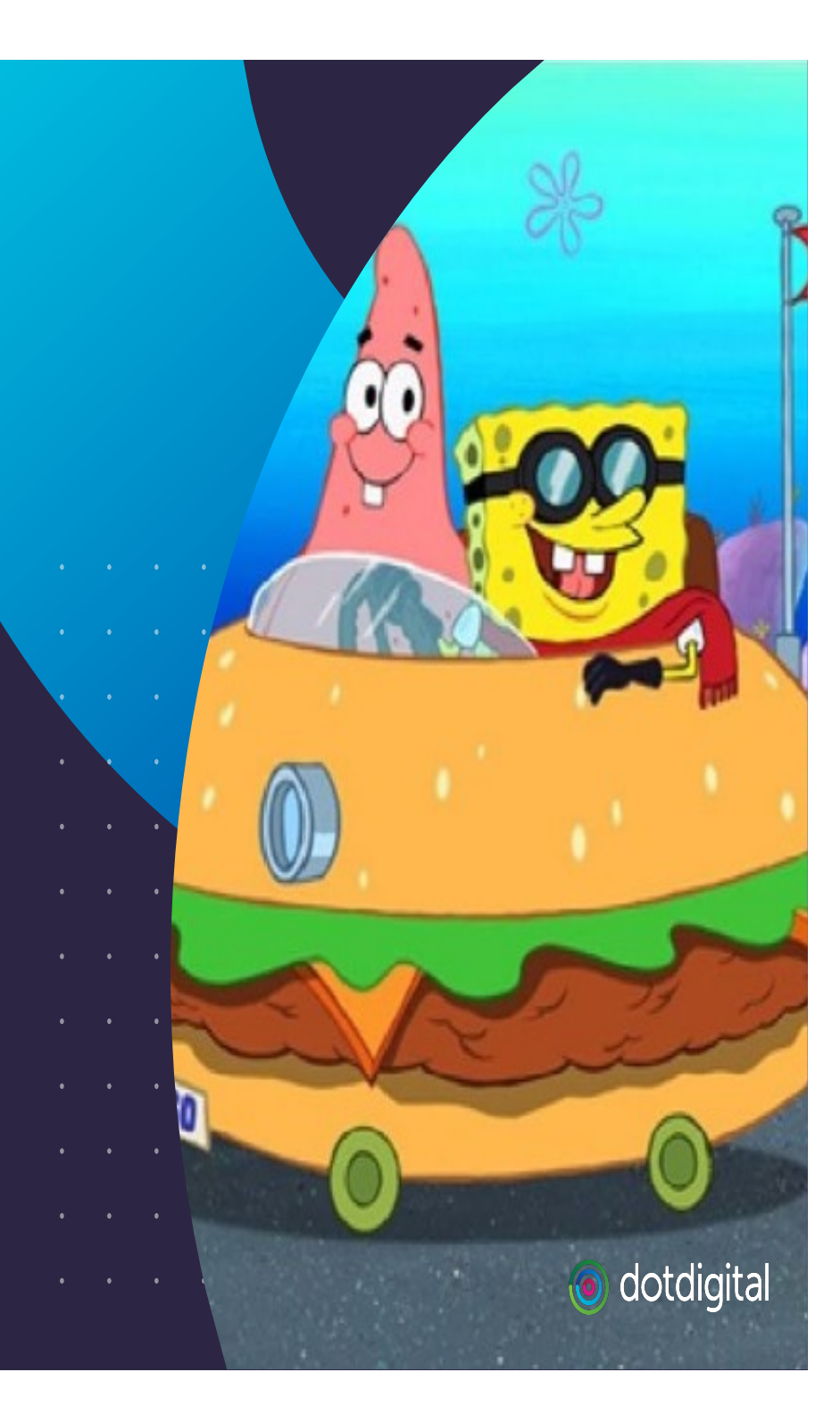

## The pink boxes

SMS has as much confusing terminology as email …

Definitions are going to pop up here and there! SMSC = SMS Center – anything that submits SMS messages from one place to another place

o dotdigital

## 1. Message creation

#### Sender

- 160(ish) character limit
- the control of the control of
- 
- 
- 
- 

 $\pm$ 

 $\pm$ 

- Both
- Content preregistration
- Content filtering
- Legislation (e.g. SHAFT)
- **O** Links (shorteners)
- **O** Unsubscribe
	- Multipart messages

#### Content provider

- Segments
- **Character set**

Aggregator: provides a route to deliver SMS messages

Tier 1 aggregator: the route is a direct connection to the network carrier

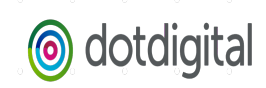

## Content pre-registration

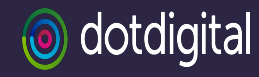

The Campaign Registry (TCR), Short Code Registry

- Shortcode and 10DLC requires content pre-registration in the US
- They're going to be looking at
	- Website & links
	- Opt-in
	- Opt-out
	- Support
	- Terms and conditions
	- Message type (MFA, marketing, ring
	- Message contents
		- SHAFT (incl. cannabis)
		- Abandoned cart

It must be super clear at the point of sign-up exactly what someone is signing up to receive, how frequently etc.

## 2. Sending number

#### Email equivalent: from address

#### Sender

 $\mathcal{A}^{\mathcal{A}}$  , and  $\mathcal{A}^{\mathcal{A}}$  , and  $\mathcal{A}^{\mathcal{A}}$ 

 $\mathbf{u} = \mathbf{u} + \mathbf{v}$  , and  $\mathbf{u} = \mathbf{u} + \mathbf{v}$ 

 $\pm$ 

 $\pm$ 

- Best number type for their business model, volume, and where
- their recipients are

 $\sim$   $\alpha$  $\sim$   $\alpha$ Bind = SMPP connection to an aggregator TON = type of number

#### Both

- Type USA/Canada
	- Shortcode
	- 10DLC
	- Toll free
- Other regions
	- **Alphanumeric**
	- International long number
- Registration

## Content provider

● TON

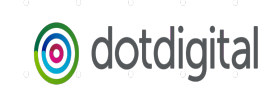

## Type of number

#### **Shortcode**

- Most expensive
- **Highest TPS**
- Brand recognition
- 4-6 weeks setup
- **CTIA/TCPA regulations**
- $\mathbf{a}$  , and  $\mathbf{a}$  , and  $\mathbf{a}$

TPS = Throughput Speed

#### 10DLC

- Monthly fee but lower cost per message than **TFN**
- $\bullet$  No delivery receipts (DR, DLR, ER)
- **Geographic US** number
- Variable daily send limit
- **CTIA/TCPA regulations**

#### Toll free (TFN)

- **Slowest TPS**
- **Faster setup**
- **Best practice guidance** enforced by Zipwhip (Twilio)

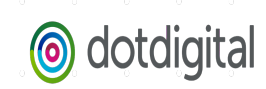

## Know Your Customer (KYC)

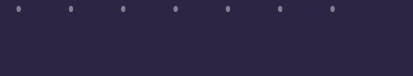

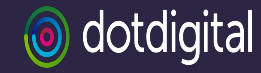

Pre-vetting senders is critical

- Sending numbers or content may need to be registered with a regulatory body or network carriers
- Tier 1 aggregators often facilitate this process
- Especially in the US, anti-abuse filtering is often outsourced to tier 1 aggregators
- The ability of tier 1 aggregators to connect directly to the network carriers is dependent on having a trusted relationship
- You also need to build a trusted relationship with your tier 1 aggregators
	- Provide guidance to senders on how to be compliant
	- Vet senders for best practices

## 3. Network connection

### **Aggregator**

- $\bullet$  Tier 1 direct connection to network carriers
- Tier 2 connects to tier 1 aggregators
- $\bullet$  Gray routing don't do this
- **Submission** 
	- $\bullet$  API
	- SMPP
- 

Throughput Speed (TPS) P2P = peer to peer/person to person A2P = application to person

the contract of the contract of the contract of

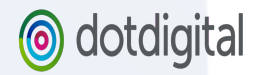

## Method of submission

Sidebar…

## API

 $\pm$ 

 $\alpha$  , and  $\alpha$  , and  $\alpha$ 

- No need to worry about bind configuration or character encoding
- Better load balancing/redundancy
- **Less visibility over queues**

#### SMPP

- Bind configuration
	- TON
	- Async window
	- Character encoding

- IP vs hostname
- Better queue visibility

Async window = number of messages submitted before waiting on response from aggregator/SMSC

PDU = Protocol Data Unit

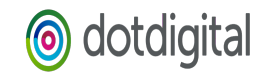

## Test your aggregator!

Don't get caught out

- Volume test
	- Speed of accepting
	- Speed of returning DLRs
- Quality test
	- Character set/encoding
	- Delivery to networks
- Support SLAs
- Escalation point
- Price too good to be true? Could be grayrouting...

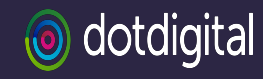

## 4. Receiving number

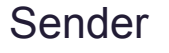

● Opt in

**O**HLR

- the contract of the contract of
- 
- 
- $\mathbf{0}$  , and  $\mathbf{0}$  , and  $\mathbf{0}$
- 
- $\sim 100$  $\sim$   $\alpha$

 $\pm$ 

 $\alpha$ 

 $\alpha$ 

 $\bar{0}$ 

MT = mobile terminated (outbound) MO = mobile originated (inbound) HLR = Home Location Register

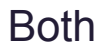

**International number** format

#### Content provider

**•** Routing

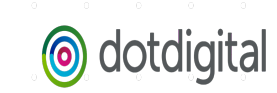

## 5. Message -> network

- Submission selection
	- Route
	- Aggregator
	- **Type of sending number**
- Multi-part message
	- All parts through exact same method

Multi-part messages are concatenated on the handset. All segments must be delivered. Delivery must happen in reasonable timeframe.

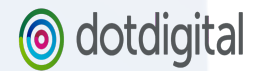

## 6. Delivery to handset

- Spam filtering
- Timing
	- E.g. MFA
- Scale
	- E.g. automated conversation aka interactive messages
- Multi-segment messages
- Character set & encoding

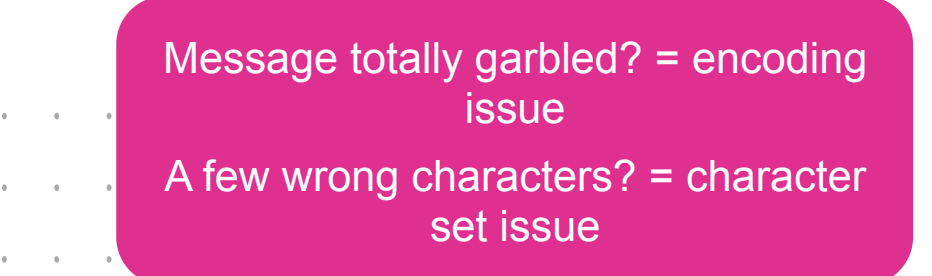

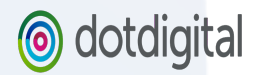

## 7. Reporting

- **O** Delivery reports vary by network
	- Accepted by network
	- Delivered to handset
	- Opened on handset (unicorn!)
- Bounces  $\bigcirc$ 
	- **Incorrect number**
	- Handset switched off  $\bullet$
	- No credit
	- Roaming
	-

O Spam filtering DR/DLR = Delivery Report ER = Error Report

 $\label{eq:3.1} \mathcal{A}=\mathcal{A}+\mathcal{A}+\$ 

 $\mathcal{A}^{\mathcal{A}}$  , and  $\mathcal{A}^{\mathcal{A}}$  , and  $\mathcal{A}^{\mathcal{A}}$  , and  $\mathcal{A}^{\mathcal{A}}$ 

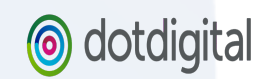

## **Challenges**

## SMS is.../different

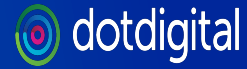

## I'm sorry that SMS is your problem now

- + **Customers will care about one message**
- + **YOU need to care about one message**

+ **The advice customers need borders on legal advice** 

- + **"But my competitor can do this!!!"**
- + **The AFT of SHAFT**

+ **Rates, rates, minimums and rates** 

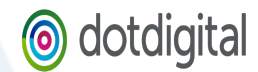

## What exactly are the rules?

It's complicated

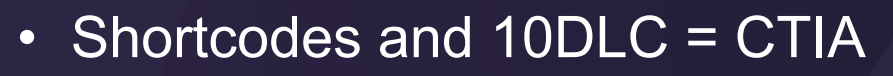

- But the networks have their own rules
	- E.g. alcohol age gating prior to subscription
- And then the aggregators have their rules to protect their relationships with networks

odotdigital

- Toll Free
	- Zipwhip (owned by Twilio Sendgrid)
	- The networks are Not Happy about this acquisition
	- "Best practices"

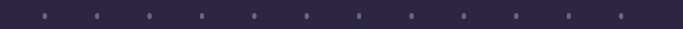

# ANY<br>QUESTIONS?

## (I have many)

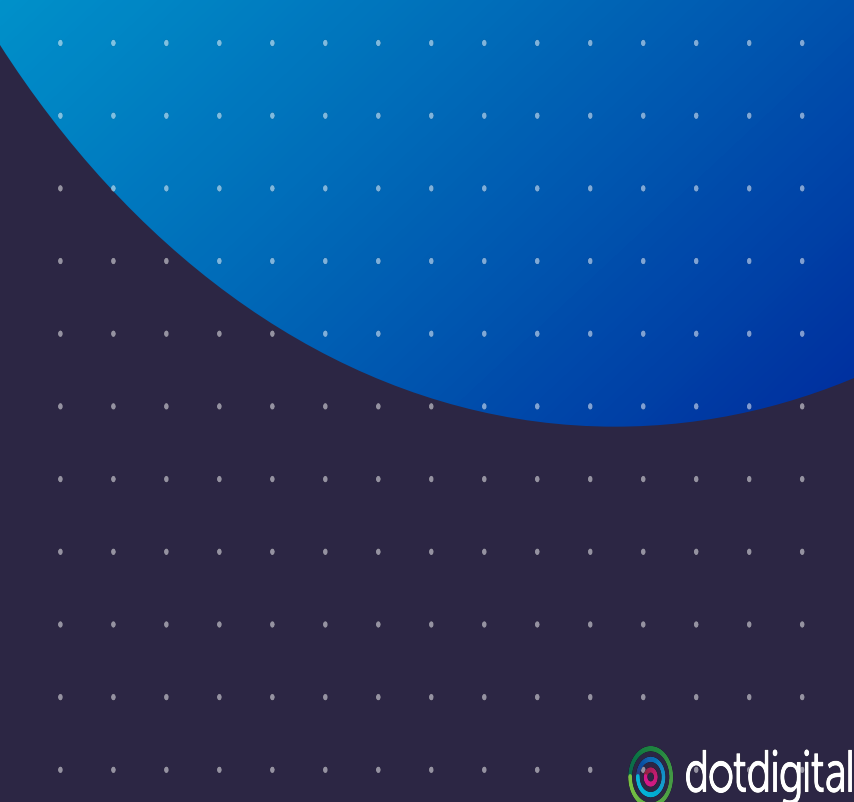